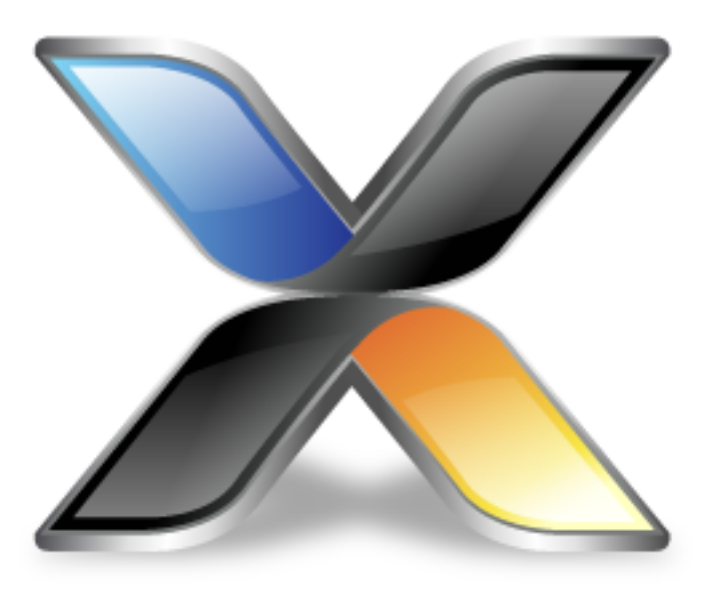

# CrossWorks CoreBASIC Library

**Version: 3.1**

© 2014 Rowley Associates Limited

CrossWorks CoreBASIC Library

Contents

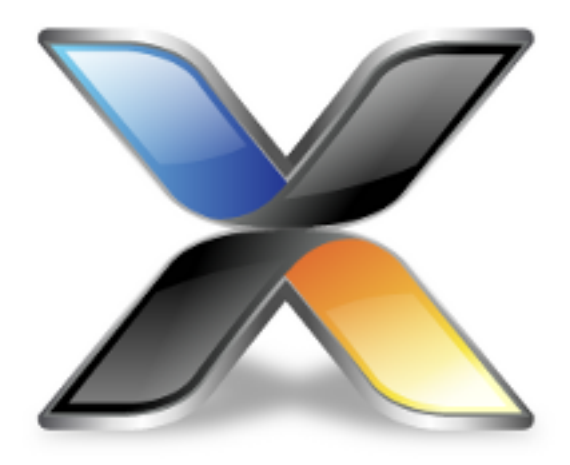

# Contents

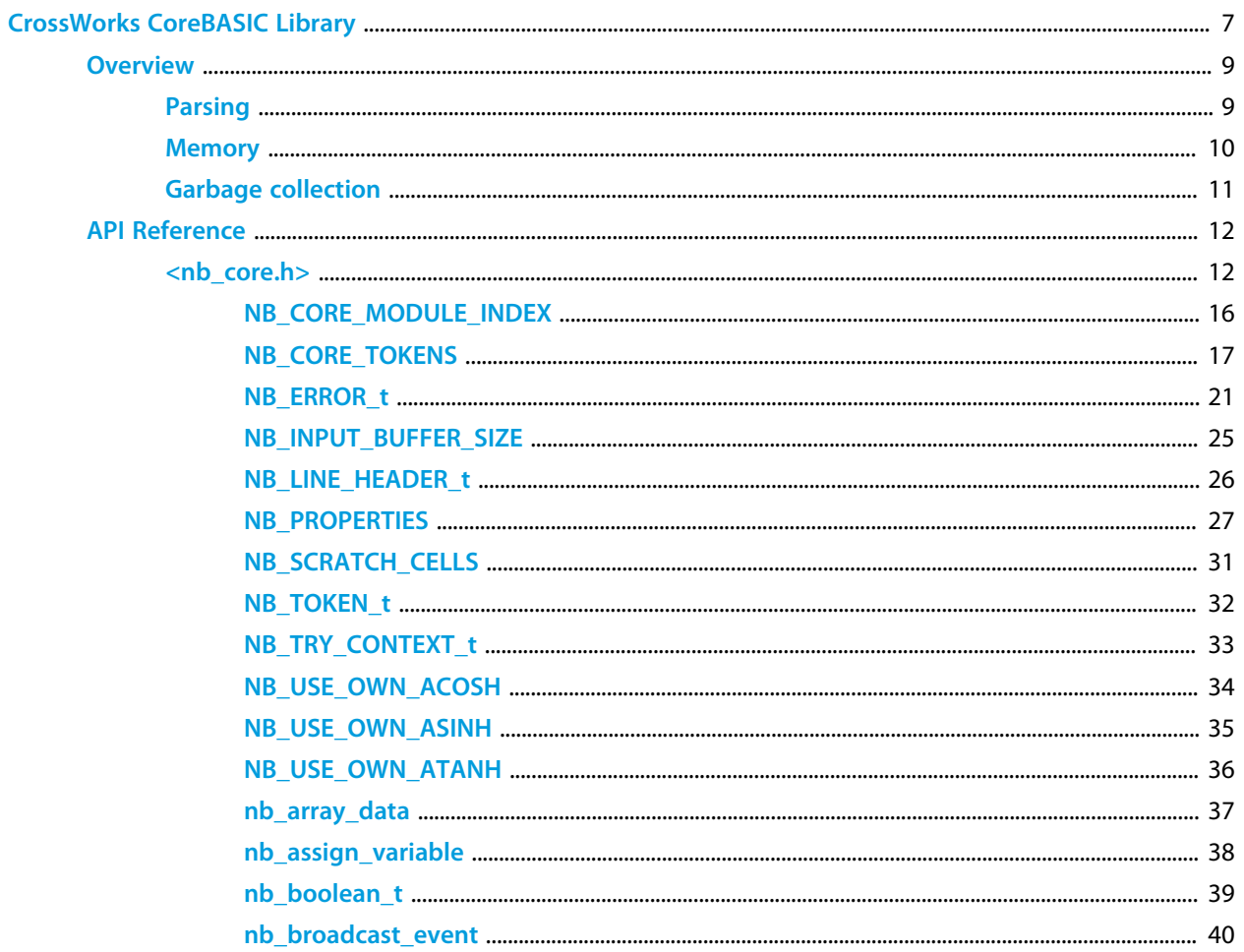

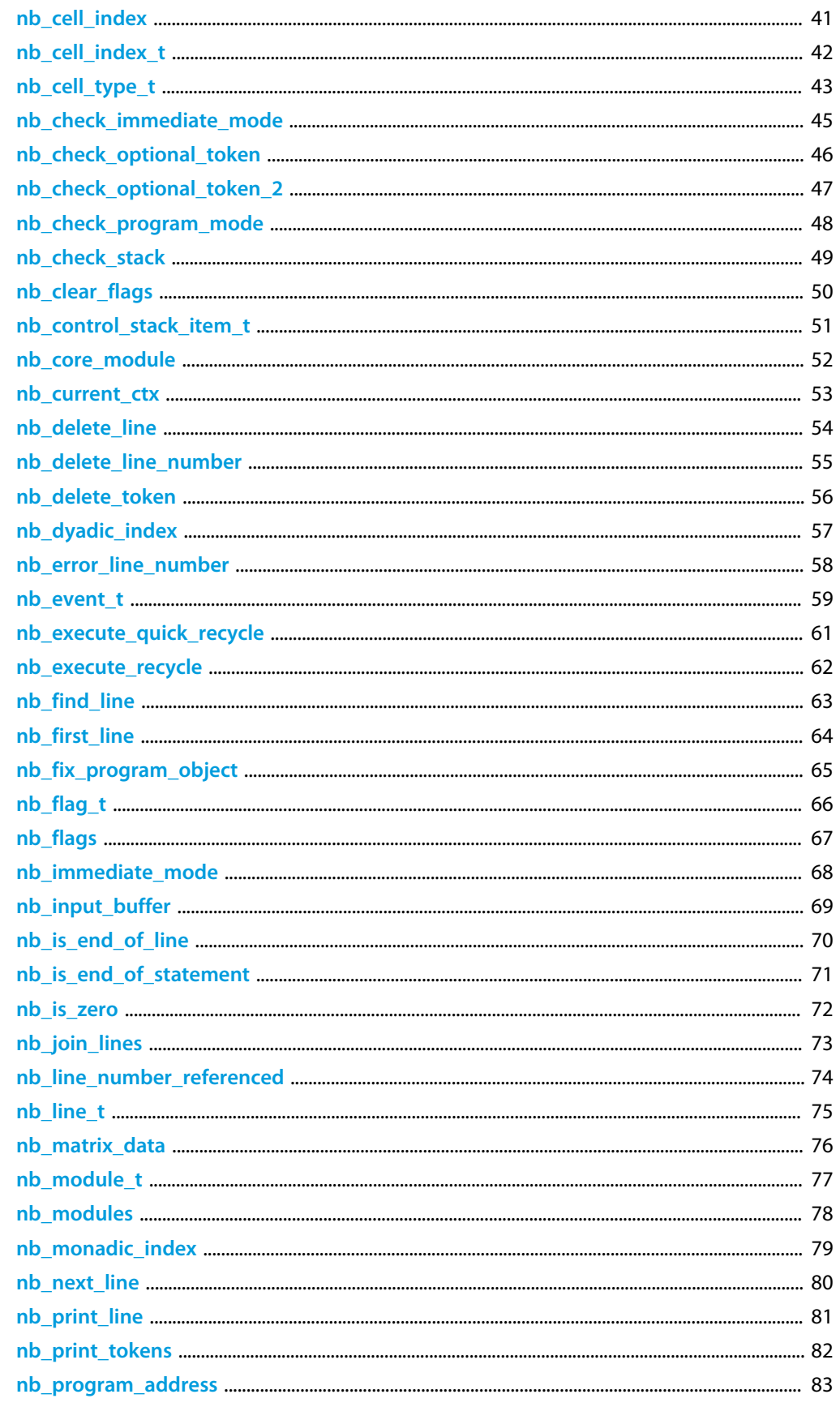

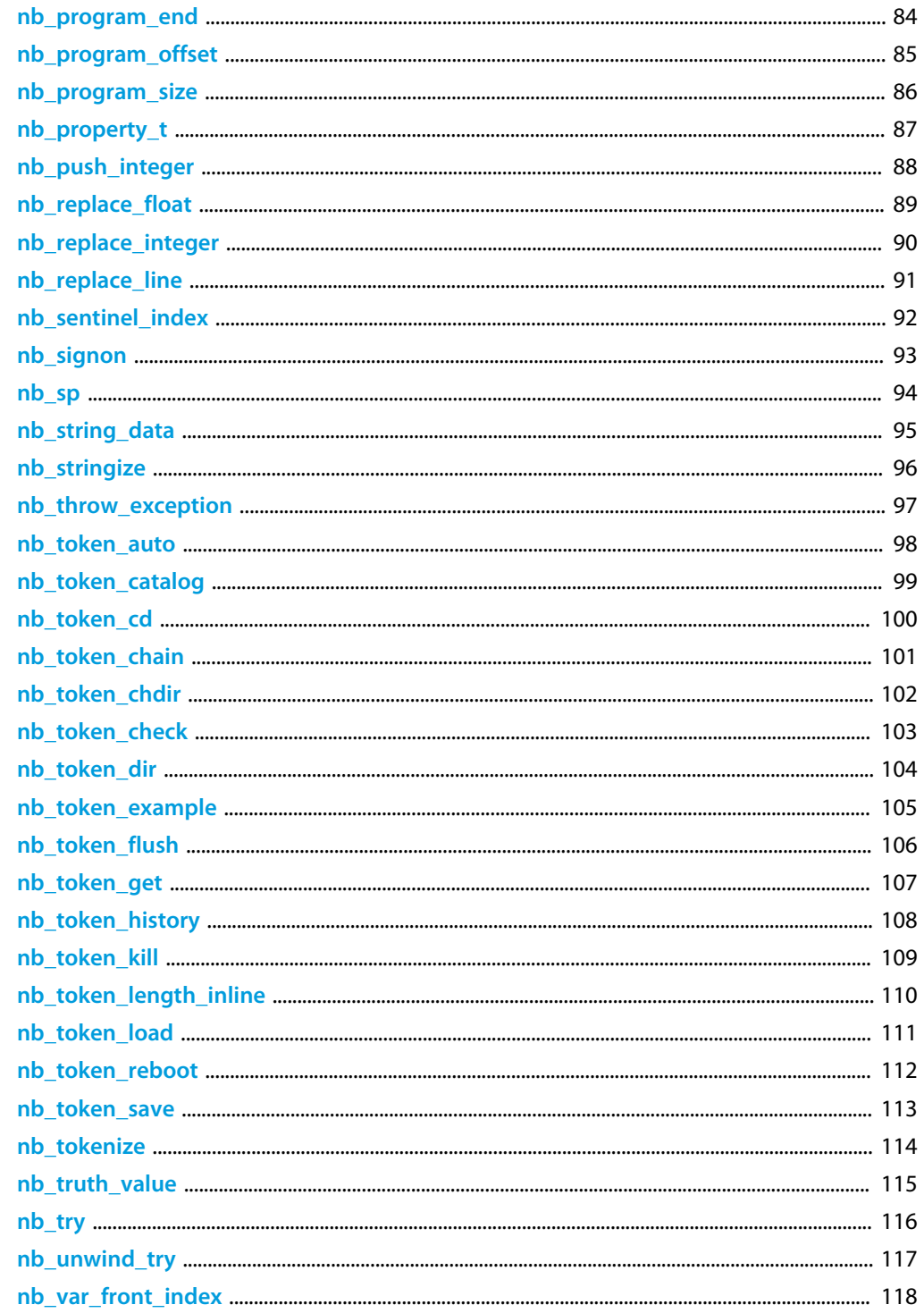

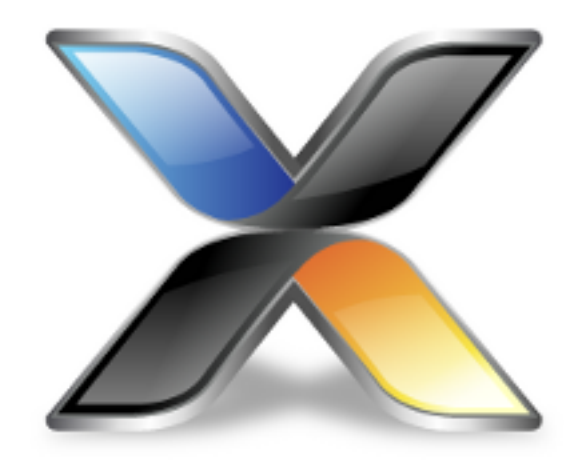

# <span id="page-6-0"></span>CrossWorks CoreBASIC Library

## **About the CrossWorks CoreBASIC Library**

The *CrossWorks CoreBASIC Library* is an application that makes extensive use of the software components in the CrossWorks Target Library.

The components that CoreBASIC Library uses are:

- *CrossWorks Platform Library*: provides base platform services.
- *CrossWorks Device Library*: provides drivers for common digital sensors, such as accelerometers, gyroscopes, magnetometers, and so on.
- *CrossWorks Shield Library*: provides drivers for a range of Arduino-style shields.
- *CrossWorks Graphics Library*: is a library of simple graphics functions for readily-available LCD controllers.

### **Architecture**

The *CrossWorks CoreBASIC Library* is one part of the *CrossWorks Target Library*. Many of the low-level functions provided by the target library are built using features of the *CrossWorks Tasking Library* for multi-threaded operation.

#### **Delivery format**

The *CrossWorks CoreBASIC Library* is delivered in source form.

#### **License**

The source files in this package are not public domain and are not open source. They represent a substantial investment undertaken by Rowley Associates to assist CrossWorks customers in prototyping solutions using well-written, tested drivers.

Should you wish to incorporate CoreBASIC in a product, you will need to purchase a Commercial Use license for CoreBASIC.

## **Feedback**

This facility is a work in progress and may undergo rapid change. If you have comments, observations, suggestions, or problems, please feel free to air them on the **[CrossWorks Target and Platform API](https://rowley.zendesk.com/forums/21762187-the-crossworks-target-and-platform-api)** discussion forum.

## <span id="page-8-0"></span>**Parsing**

CoreBASIC uses a tokenized form of a program and the process by which user input is converted to tokens is called *parsing*.

Any keywords from the **nb\_core\_keywords** list are converted to single-byte tokens. Integers and floating point values are converted from ASCII to binary form and stored in the token stream.

## <span id="page-9-0"></span>**Memory**

### **Cells**

Memory in the interpreter is divided into 8-byte *cells* which can hold a single variable and its value, a value, or some program text. The type nb cell t describes the layout of each cell. Cells are combined to hold longer, more complex objects such as the tokenized program text, strings, and arrays.

### **Scratch memory**

The interpreter stores variables and the expression stack in the *scratch area* at the beginning of memory: variables are allocated from the beginning of scratch memory in increasing address order, whilst expressions are placed onto the expression stack at the end of the scratch area in decreasing address order. When these two meet, an out of memory exception is raised (and the interpreter fully checks this).

### **Program memory**

Immediately following the scratch area is the program text; it's a single object and never moves from its fixed place, although it does change in size. When the program size changes, because a user has edited the program, all variable values are lost as the program could overwrite objects held in free memory (the *heap*) as described later.

### **Heap**

Following the program area is the *heap*, an area of free memory which is used to hold strings and arrays which are dynamically sized. These objects are created when required and allocated from free memory.

Dynamic objects are allocated from the heap using a first-fit algorithm. The free list head is kept in **nb\_first\_free\_index** which is an index into the cell array. Each entry in the free list has type NB\_TYPE\_FREE and its length in cells is kept in the member length of free.

Both strings and arrays can be intermediate objects created during the evaluation of an expression, used, and then become unreferenced because they're not used again. For instance, consider the statement PRINT "A" & "B". In this case, the strings "A" and "B" are created, concatenated, printed, and are then orphaned with no references to them, and in doing so use six cells in the heap. As more and more intermediate objects are created and the heap consumed, it's inevitable that at some stage we'll hit the end of the heap, and when we do we trigger a *garbage collection*.

## <span id="page-10-0"></span>**Garbage collection**

## **About garbage collection**

Garbage collection is triggered when **nb\_create\_string** or **nb\_create\_array** are called (and only those two functions, either directly or indirectly) and there are not enough free cells to satisfy the request in any block in the free list. As we've seen, some strings or arrays held in the heap may be orphaned and considered *garbage*. In this case, a garbage collection is triggered in order to try to return some unused objects to the heap, and this is done in two phases.

## **Phase 1, Mark and sweep.**

The first phase is to mark all accessible objects in the heap and then reconstruct the free list from all unreferenced (and therefore free) objects. Adjacent free objects are coalesced into single blocks. Once the free list is reconstructed, another attempt is made to see whether there is a block that can satisfy the request. If there is, that is all well and good, and the block of cells is then removed from the free list and put to use. This phase is particularly efficient and doesn't require any costly movement of objects in memory.

## **Phase 2, Compact.**

Following mark and sweep, if there is no single free block large enough to satisfy the request, the garbage collector tries even harder by *compacting* the used cells. In the second phase, all *used* blocks are known (from the first phase) and the garbage collector slides them to the beginning of object memory adjusting all references to moved blocks as it does so. In this way it creates a contiguous run of cells beyond the last used cell. These unused cells are now returned to the free list as a single block and are then used to allocate the new object (or fail if there is still not enough room for the object). Thus, the CoreBASIC garbage collector is a *compacting* garbage collector.

Of course, there is a down side to this. For a start, garbage collection takes time, so your program is halted whilst garbage is collected, but this isn't a big problem as the first phase of collection is very fast. Only when there is severe pressure on object memory with many live references to objects will the second compacting phase be triggered, and this is slightly slower.

The biggest down side of the compacting algorithm is that you need to take special care when creating an array or reference that all arrays and strings you want to keep around are rooted. The best place to keep objects alive so they're not collected is to push a reference to them onto the expression stack.

In a similar vein, it's imperative that you *do not* dereference an array or string and keep that pointer locally if there is a possibility that a garbage collection will happen before you are done with the object. This is because the garbage collector may move objects in memory, and so the string or array elements will move in memory also. If you need to refer to an object where there is the possibility of a garbage collection, you must use the reference and dereference when you need to look at the string contents or array elements.

Some places in the interpreter are marked with a comment "\*GC\*" which indicates that the code following is written in a specific way so that it doesn't get tangled up with the garbage collector.

# <span id="page-11-0"></span>**<nb\_core.h>**

## **API Summary**

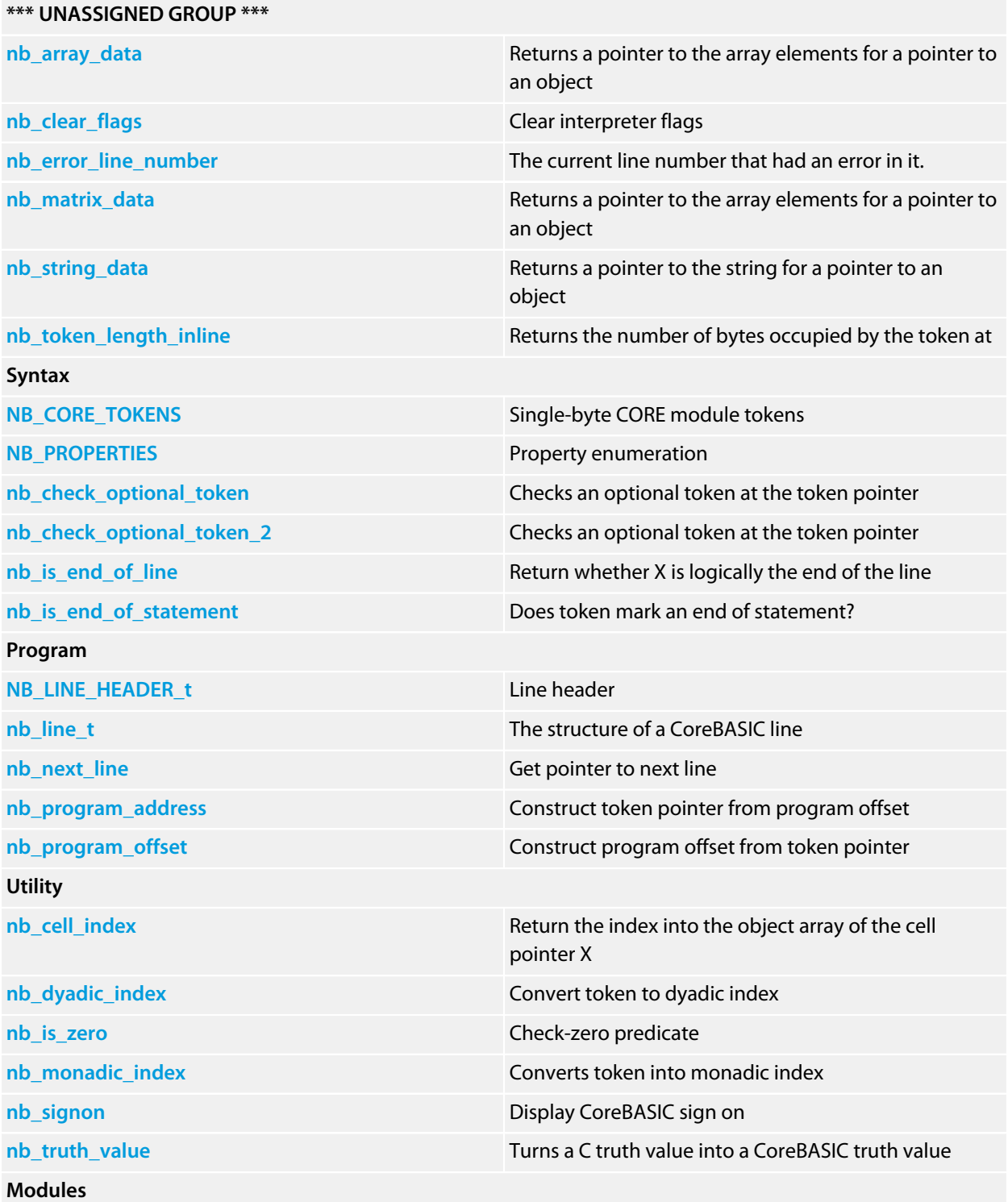

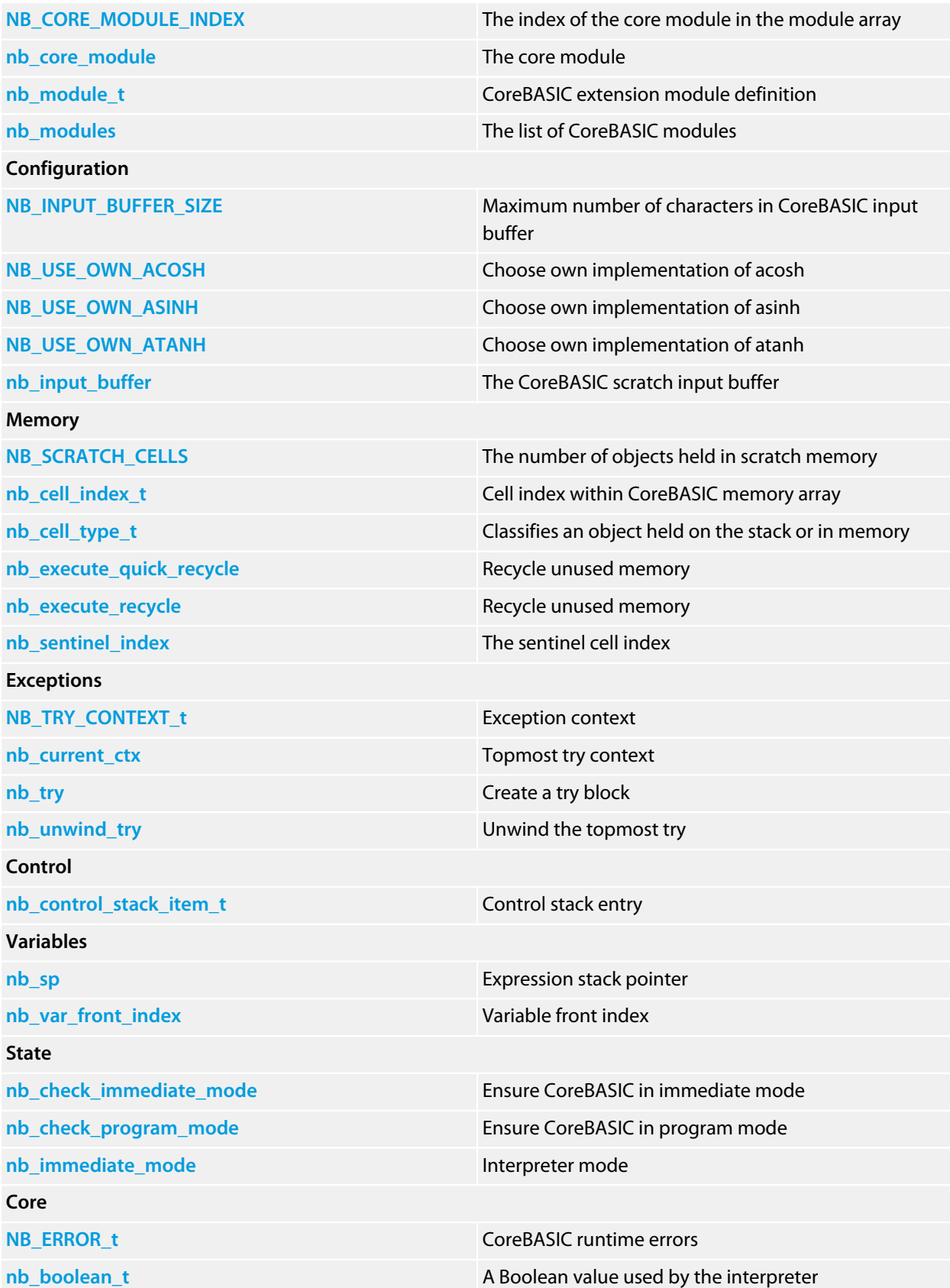

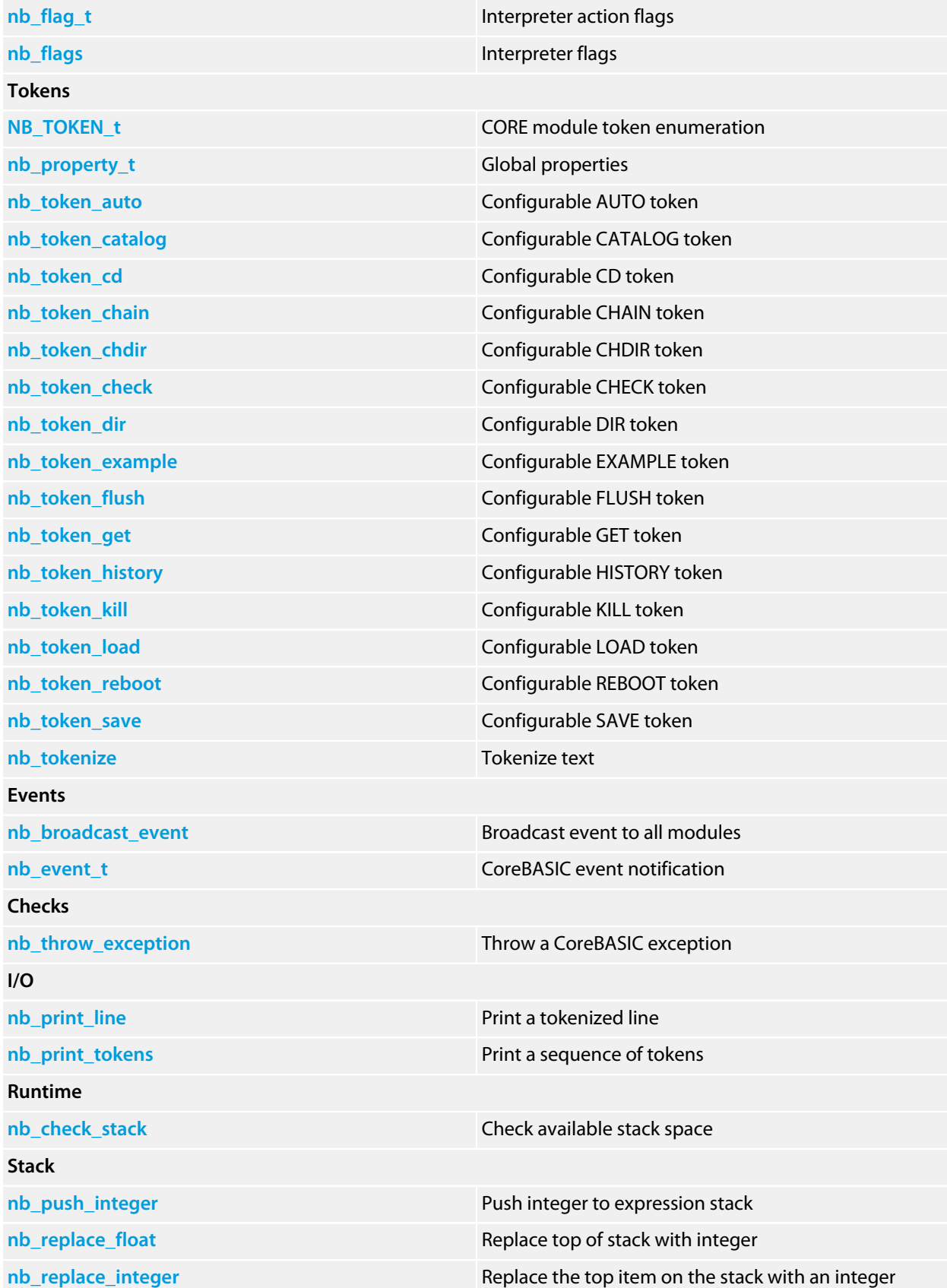

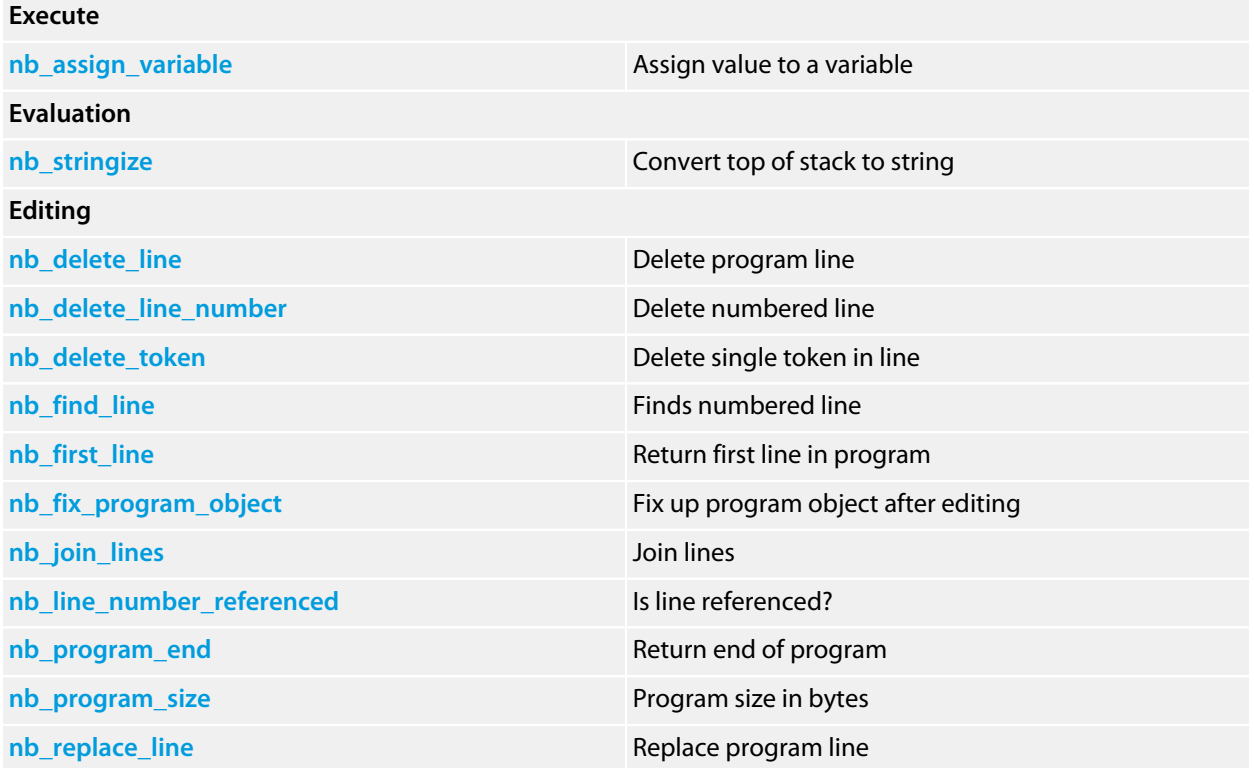

## <span id="page-15-0"></span>**NB\_CORE\_MODULE\_INDEX**

## **Synopsis**

#define NB\_CORE\_MODULE\_INDEX 0

Must be zero.

## <span id="page-16-0"></span>**NB\_CORE\_TOKENS**

## **Synopsis**

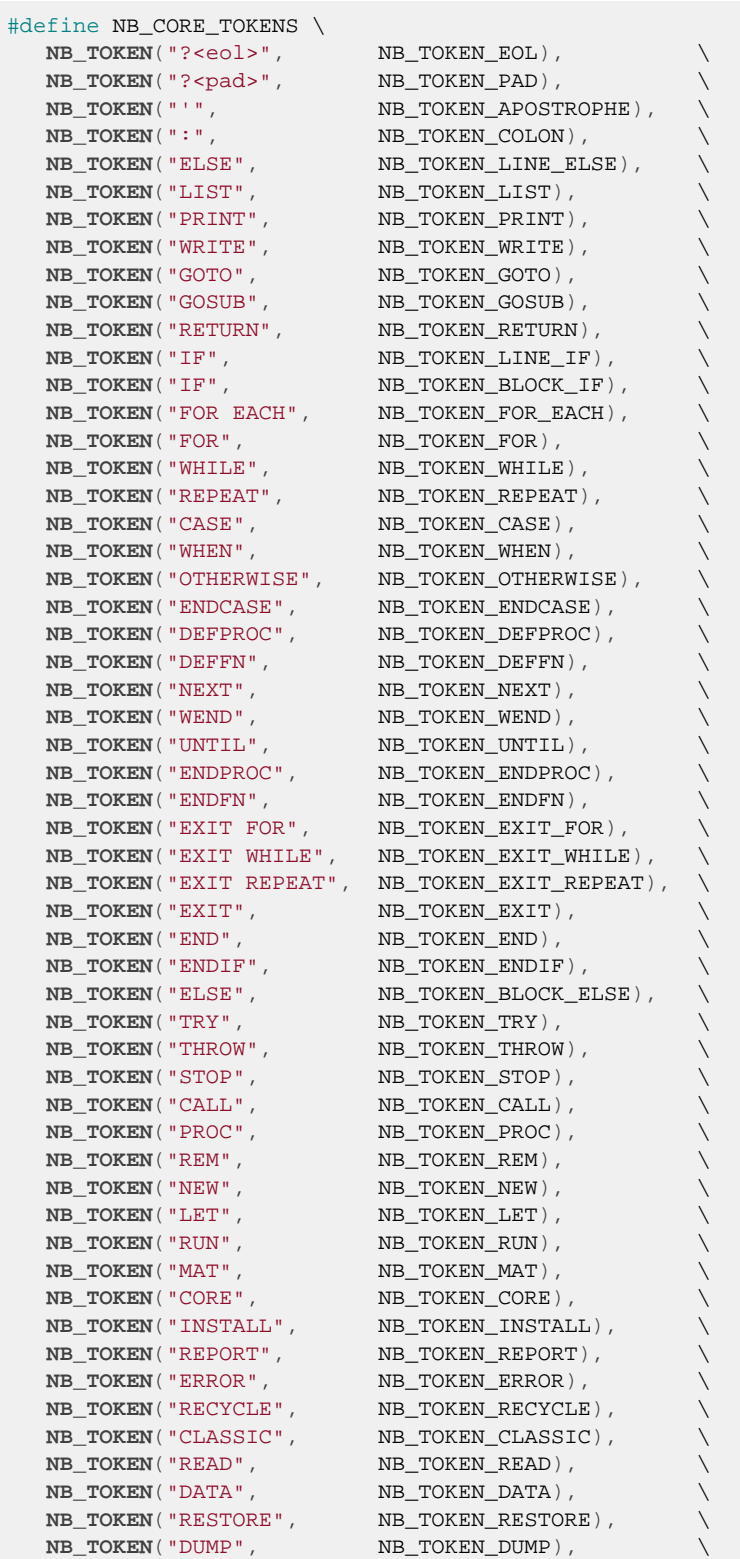

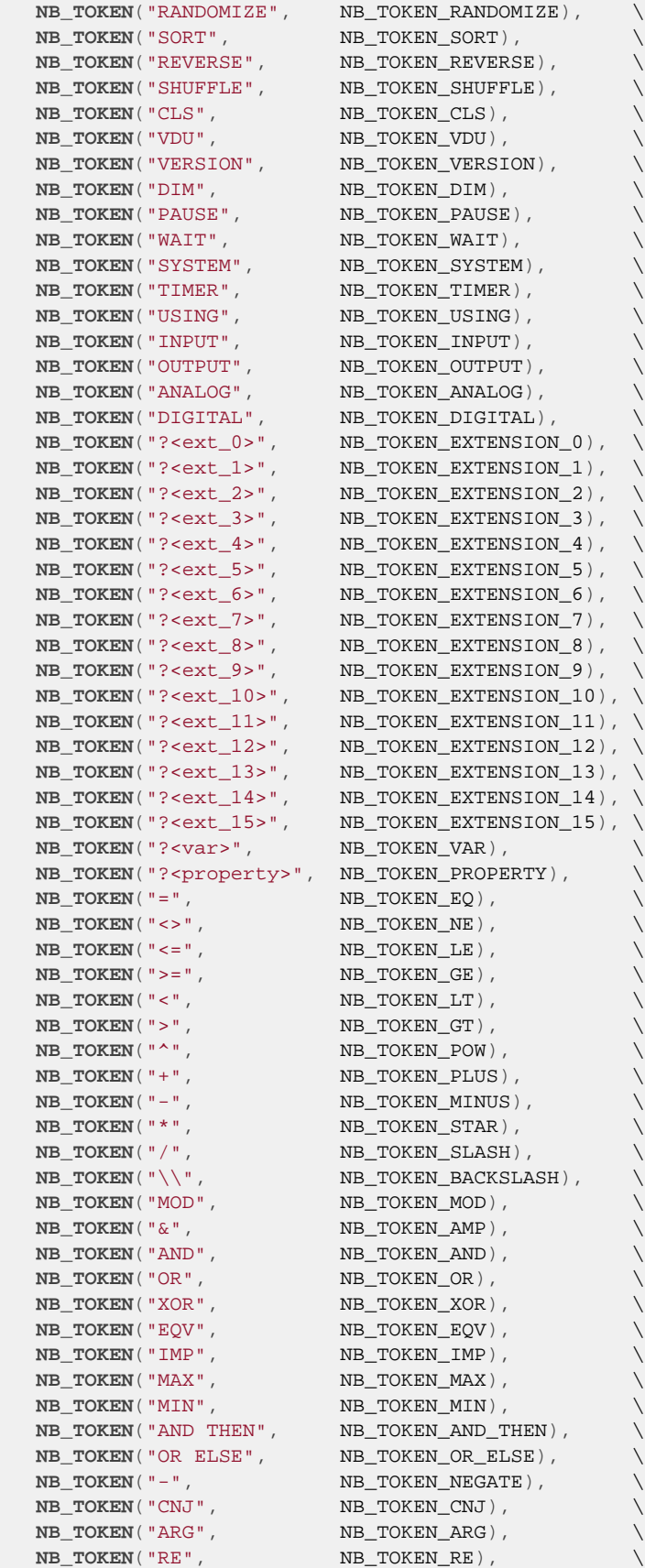

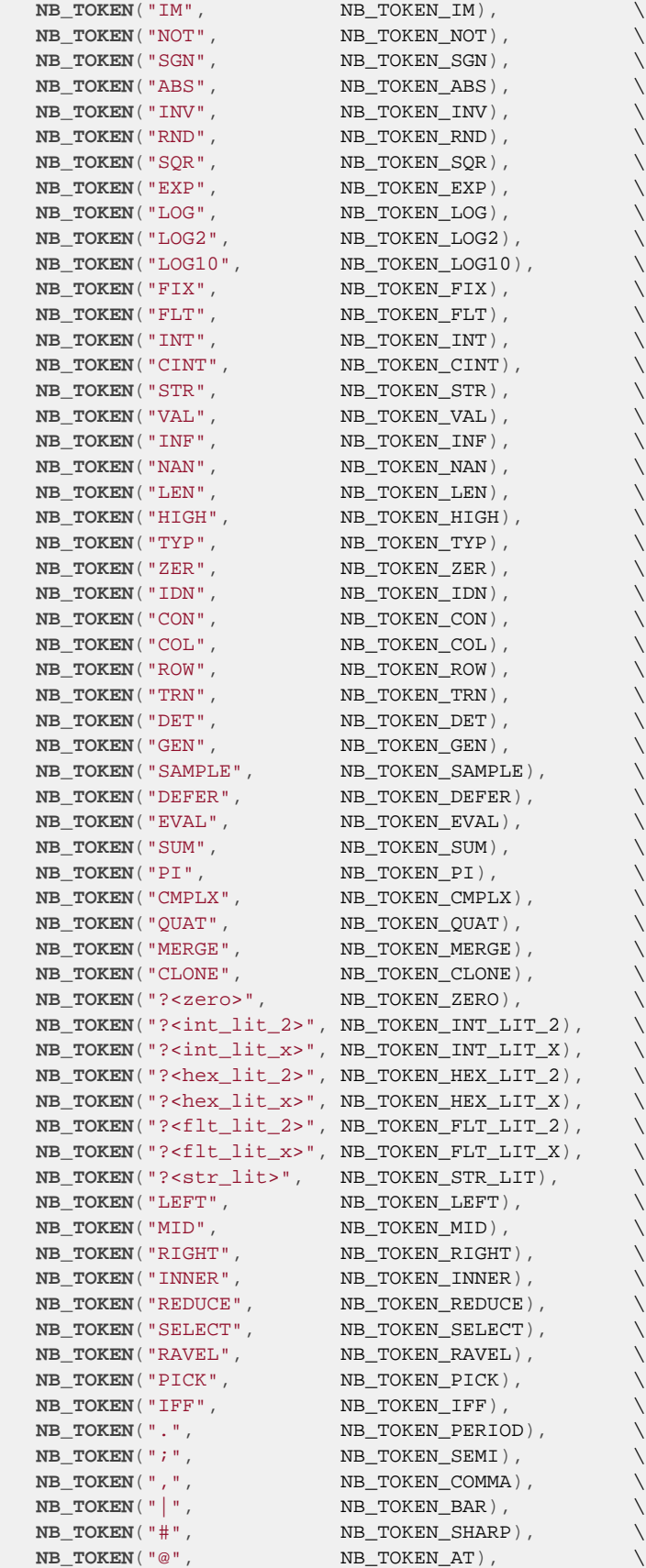

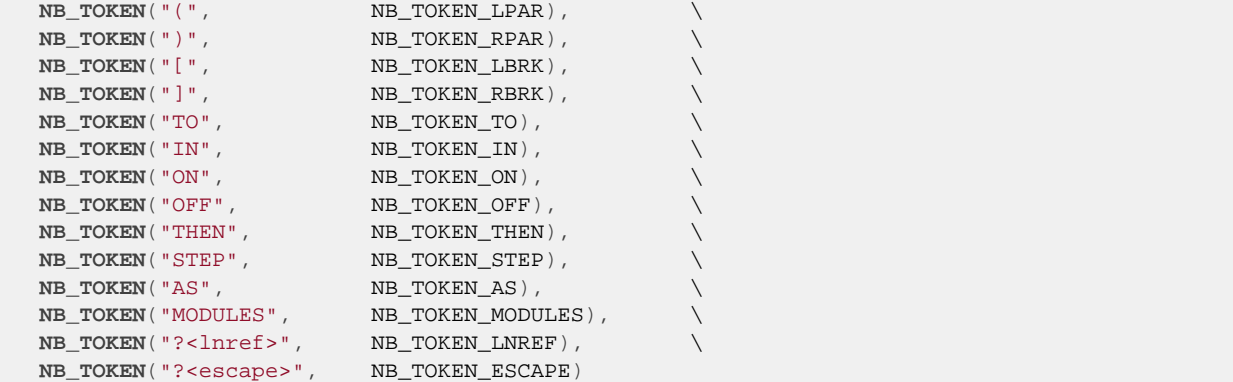

## <span id="page-20-0"></span>**NB\_ERROR\_t**

#### **Synopsis**

**typedef enum** { NB\_NO\_ERROR, NB\_PROGRAM\_ENDED, NB\_OUT\_OF\_MEMORY, NB\_NO\_SUCH\_LINE, NB\_SYNTAX\_ERROR, NB\_BREAKPOINT, NB\_WATCHDOG, NB\_IMMEDIATE\_MODE\_ONLY, NB\_PROGRAM\_MODE\_ONLY, NB\_ARGUMENT\_ERROR, NB\_TYPE\_MISMATCH, NB\_UNIMPLEMENTED, NB\_DIMENSION\_ERROR, NB\_SUBSCRIPT\_ERROR, NB\_BAD\_LINE\_NUMBER, NB\_STRING\_TOO\_LONG, NB\_EXPRESSION\_TOO\_COMPLEX, NB\_NEXT\_WITHOUT\_FOR, NB\_WEND\_WITHOUT\_WHILE, NB\_UNTIL\_WITHOUT\_REPEAT, NB\_ENDPROC\_WITHOUT\_DEFPROC, NB\_ENDFN\_WITHOUT\_DEFFN, NB\_FOR\_EACH\_WITHOUT\_NEXT, NB\_FOR\_WITHOUT\_NEXT, NB\_WHILE\_WITHOUT\_WEND, NB\_REPEAT\_WITHOUT\_UNTIL, NB\_DEFPROC\_WITHOUT\_ENDPROC, NB\_DEFFN\_WITHOUT\_ENDFN, NB\_RETURN\_WITHOUT\_GOSUB, NB\_CANT\_CONTINUE, NB\_GRAPHICS\_ERROR, NB\_DRIVER\_NOT\_FOUND, NB\_DEFPROC\_CANNOT\_NEST, NB\_FELL\_INTO\_DEFPROC, NB\_FONT\_NOT\_FOUND, NB\_PROC\_NOT\_DEFINED, NB\_DUPLICATE\_PROC, NB\_ENDPROC\_WITHOUT\_CALL, NB\_TOO\_MANY\_PARAMETERS, NB\_NOT\_ENOUGH\_PARAMETERS, NB\_TOO\_MANY\_DRIVERS, NB\_TOO\_MANY\_STREAMS, NB\_BAD\_FILENAME, NB\_BAD\_PIN\_CONFIGURATION, NB\_PROGRAM\_NOT\_FOUND, NB\_OUT\_OF\_DATA, NB\_UNSUPPORTED\_PROPERTY, NB\_USING\_ERROR, NB\_EXPECTED\_COMMA, NB\_EXPECTED\_SEMI, NB\_EXPECTED\_EQ, NB\_EXPECTED\_LPAR, NB\_EXPECTED\_RPAR, NB\_EXPECTED\_RBRK, NB\_EXPECTED\_TO,

 NB\_EXPECTED\_THEN, NB\_EXPECTED\_VAR, NB\_WHEN\_WITHOUT\_CASE, NB\_OTHERWISE\_WITHOUT\_CASE, NB\_ENDCASE\_WITHOUT\_CASE, NB\_ELSE\_WITHOUT\_IF, NB\_IF\_WITHOUT\_ENDIF, NB\_CASE\_WITHOUT\_ENDCASE, NB\_PAGE\_DOES\_NOT\_EXIST, NB\_BAD\_INPUT, NB\_BAD\_STATEMENT\_AFTER\_TRY, NB\_FELL\_INTO\_ENDFN, NB\_TOO\_MANY\_VARIABLES, NB\_PIN\_CONFLICT, NB\_EXIT\_FOR\_WITHOUT\_FOR, NB\_EXIT\_WHILE\_WITHOUT\_WHILE, NB\_EXIT\_REPEAT\_WITHOUT\_REPEAT, NB\_INTERNAL\_ERROR } NB\_ERROR\_t;

#### **Description**

Although the ordering of these error messages is essentially arbitrary, it is important to keep the WHILE, REPEAT, and FOR errors together in a group along with the tokens that these relate to because **nb\_check\_structure** expects the token numbering and error messages to have this structure.

#### **NB\_NO\_ERROR**

Same as CTL\_NO\_ERROR and has the value zero.

#### **NB\_PROGRAM\_ENDED**

Internal code indicating the CoreBASIC program terminated at END or for some other reason. This is silently turned into NB\_NO\_ERROR when caught.

#### **NB\_OUT\_OF\_MEMORY**

Interpreter ran out of memory.

#### **NB\_NO\_SUCH\_LINE**

Line doesn't exist in GOTO, GOSUB, or RESTORE.

#### **NB\_SYNTAX\_ERROR**

Generic syntax error.

#### **NB\_BREAKPOINT**

User interrupted execution or program executes STOP.

#### **NB\_WATCHDOG**

Watchdog fired when debugging.

#### **NB\_IMMEDIATE\_MODE\_ONLY**

Command is available in immediate mode only.

#### **NB\_PROGRAM\_MODE\_ONLY**

Command is available in program mode only.

#### **NB\_ARGUMENT\_ERROR**

Argument to standard function is in error.

#### **NB\_TYPE\_MISMATCH**

Wrong type in general.

#### **NB\_UNIMPLEMENTED**

I haven't got there yet.

#### **NB\_DIMENSION\_ERROR**

Wrong shape of array.

#### **NB\_SUBSCRIPT\_ERROR**

Subscript out of range.

#### **NB\_BAD\_LINE\_NUMBER**

Line 0 is not a valid line number.

#### **NB\_STRING\_TOO\_LONG**

String is longer than maximum length allowed.

#### **NB\_EXPRESSION\_TOO\_COMPLEX**

Too many items on the expression stack.

#### **NB\_NEXT\_WITHOUT\_FOR**

NEXT has no matching FOR (preflight check).

#### **NB\_WEND\_WITHOUT\_WHILE**

WEND has no matching WHILE (preflight check).

#### **NB\_UNTIL\_WITHOUT\_REPEAT**

UNTIL has no matching REPEAT (preflight check).

#### **NB\_ENDPROC\_WITHOUT\_DEFPROC**

ENDPROC has no matching DEFPROC (preflight check).

#### **NB\_ENDFN\_WITHOUT\_DEFFN**

ENDFN has no matching DEFFN (preflight check).

#### **NB\_FOR\_EACH\_WITHOUT\_NEXT**

FOR EACH has no matching NEXT (preflight check).

#### **NB\_FOR\_WITHOUT\_NEXT**

FOR has no matching NEXT (preflight check).

#### **NB\_WHILE\_WITHOUT\_WEND**

WHILE has no matching WEND (preflight check).

#### **NB\_REPEAT\_WITHOUT\_UNTIL**

REPEAT has no matching UNTIL (preflight check).

#### **NB\_DEFPROC\_WITHOUT\_ENDPROC**

DEFPROC has no matching ENDPROC (preflight check).

#### **NB\_DEFFN\_WITHOUT\_ENDFN**

DEFFN has no matching ENDFN (preflight check).

#### **NB\_RETURN\_WITHOUT\_GOSUB**

RETURN has no matching GOSUB (runtime check).

## <span id="page-24-0"></span>**NB\_INPUT\_BUFFER\_SIZE**

## **Synopsis**

#define NB\_INPUT\_BUFFER\_SIZE 256

**See Also**

**[nb\\_input\\_buffer](#page-68-0)**.

## <span id="page-25-0"></span>**NB\_LINE\_HEADER\_t**

### **Synopsis**

```
typedef struct {
 unsigned short next_offset;
  unsigned short line_number;
} NB_LINE_HEADER_t;
```
### **Description**

**NB\_LINE\_HEADER\_t** is the structure of a line header which comes immediately before the tokens comprising the line.

#### **next\_offset**

Self-relative byte offset to next line. NOTE: could shorten this to an unsigned char, limit lines to 255 bytes in total, and then use the extra byte for a set of flags (e.g. breakpoint flags...)

#### **line\_number**

The CoreBASIC line number.

## <span id="page-26-0"></span>**NB\_PROPERTIES**

## **Synopsis**

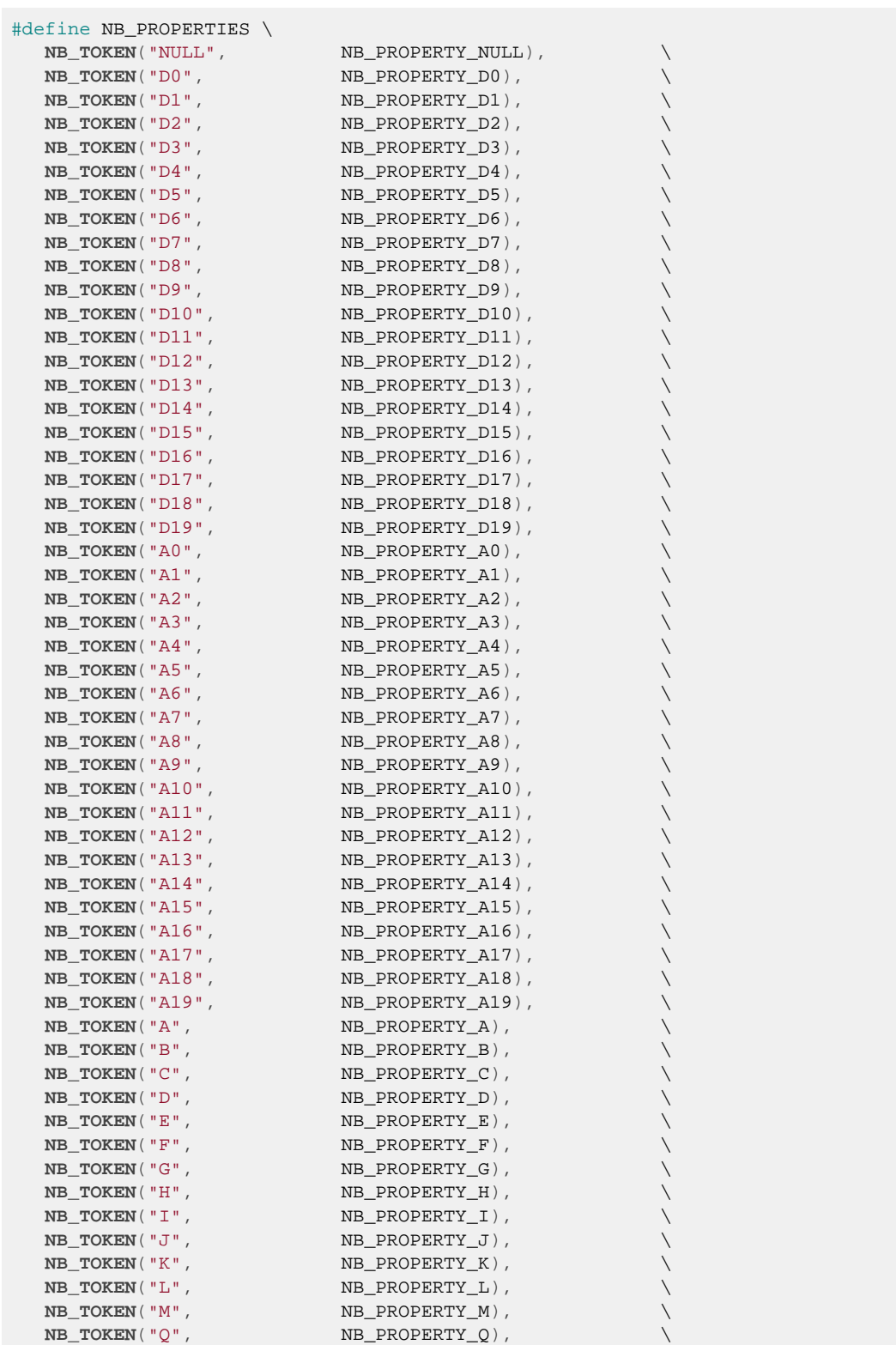

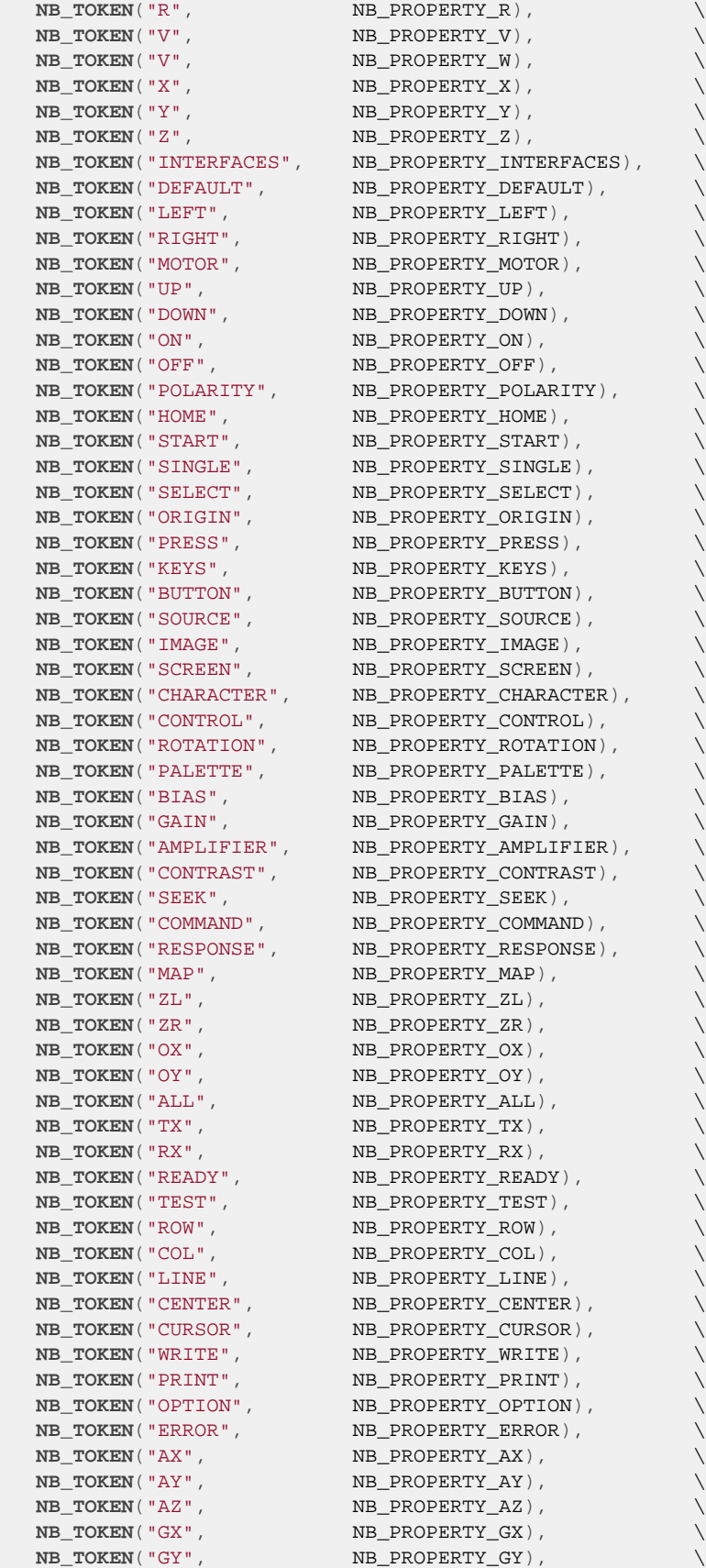

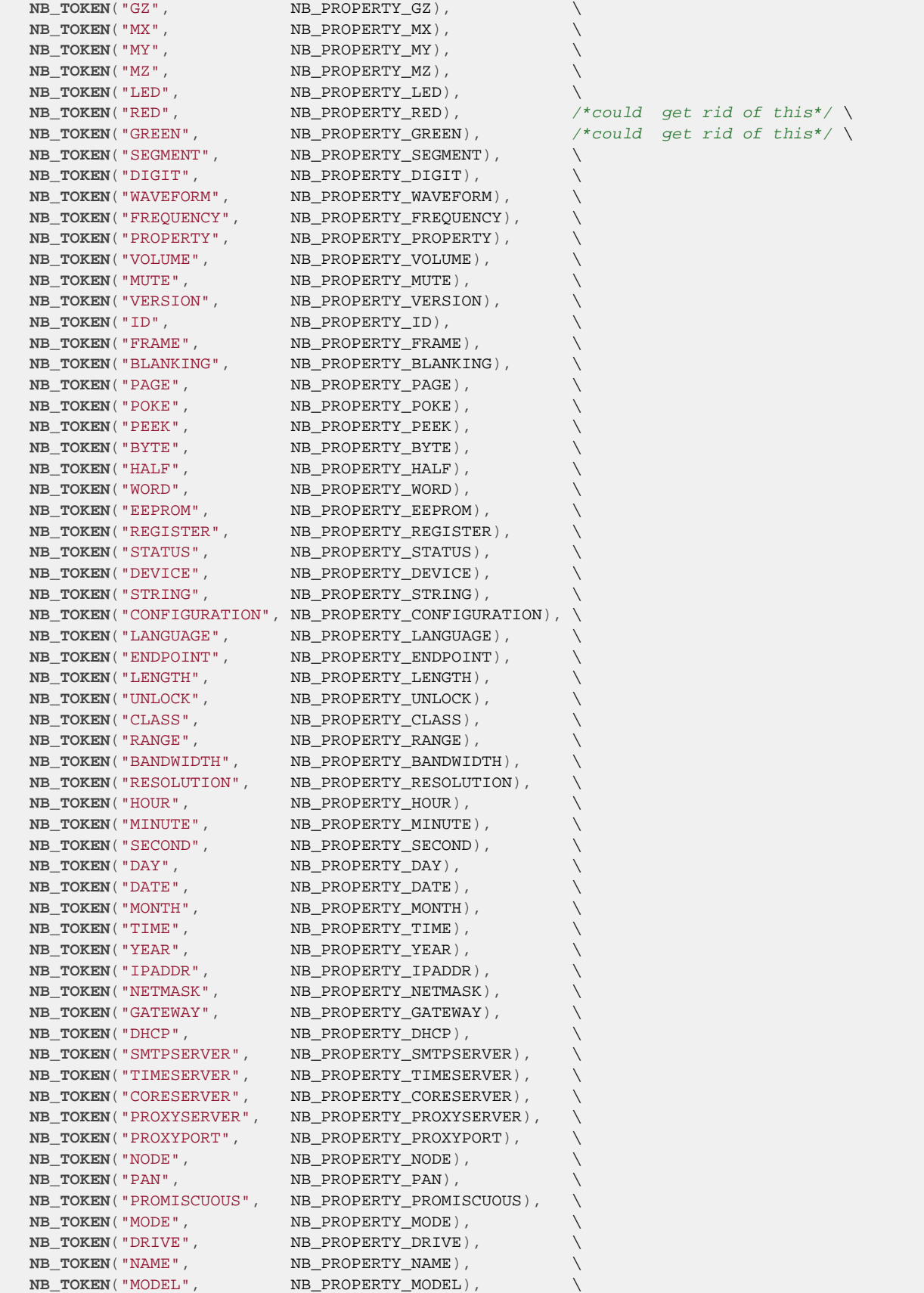

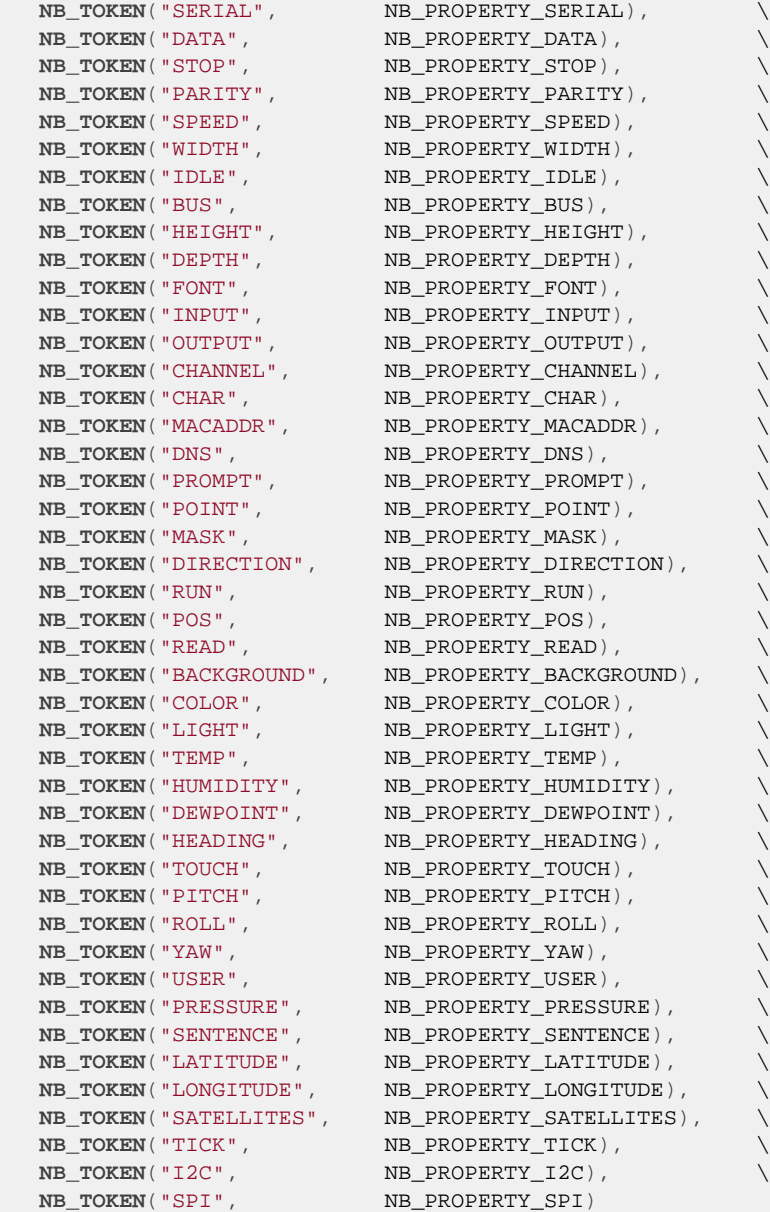

## <span id="page-30-0"></span>**NB\_SCRATCH\_CELLS**

### **Synopsis**

#define NB\_SCRATCH\_CELLS 256

Variables grow from the start of memory and the expression stack grows down from the end of memory. Increasing this value means that more complex expressions can be evaluated or more variables can be used. The expression stack is usually very small, but can grow for complex vector operations (but not that much).

## <span id="page-31-0"></span>**NB\_TOKEN\_t**

### **Synopsis**

```
typedef enum {
 NB_CORE_TOKENS
\overline{\phantom{a}} NB_TOKEN_t;
```
## **Description**

**NB\_TOKEN\_t** enumeration is expanded from the NB\_CORE\_TOKENS macro and instantiates each core token.

## <span id="page-32-0"></span>**NB\_TRY\_CONTEXT\_t**

## **Synopsis**

```
typedef struct {
 jmp_buf buf;
  NB_TRY_CONTEXT_s *parent;
} NB_TRY_CONTEXT_t;
```
## <span id="page-33-0"></span>**NB\_USE\_OWN\_ACOSH**

### **Synopsis**

#define NB\_USE\_OWN\_ACOSH 1

## **Description**

Define **NB\_USE\_OWN\_ACOSH** to have the interpreter use its own implementation of acosh.

The system version of **acosh** is preferred, but some compilers do not provide an implementation of **acosh**. In this case, a substitute is provided so that the CoreBASIC intrinsic is still available, but it is not guaranteed to be numerically stable for all arguments.

## <span id="page-34-0"></span>**NB\_USE\_OWN\_ASINH**

### **Synopsis**

#define NB\_USE\_OWN\_ASINH 1

### **Description**

Define **NB\_USE\_OWN\_ASINH** to have the interpreter use its own implementation of asinh.

The system version of **asinh** is preferred, but some compilers do not provide an implementation of **asinh**. In this case, a substitute is provided so that the CoreBASIC intrinsic is still available, but it is not guaranteed to be numerically stable for all arguments.

## <span id="page-35-0"></span>**NB\_USE\_OWN\_ATANH**

### **Synopsis**

#define NB\_USE\_OWN\_ATANH 1

## **Description**

Define **NB\_USE\_OWN\_ATANH** to have the interpreter use its own implementation of atanh.

The system version of **atanh** is preferred, but some compilers do not provide an implementation of **atanh**. In this case, a substitute is provided so that the CoreBASIC intrinsic is still available, but it is not guaranteed to be numerically stable for all arguments.
## **nb\_array\_data**

**X** of type TYPE\_ARRAY.

## **nb\_assign\_variable**

#### **Synopsis**

```
void nb_assign_variable(unsigned index,
                         nb_cell_t *value);
```
#### **Description**

**nb\_assign\_variable** Assigns the value **value** to the object **obj**.

You can use this function to assign to any object as it copies the type and value fields only, leaving the name field of the destination object **obj** intact.

## **nb\_boolean\_t**

#### **Synopsis**

**typedef int** nb\_boolean\_t;

### **Description**

Define **nb\_boolean\_t** to be whatever makes Booleans efficient on your architecture and compiler. For many 8 bit systems, unsigned char is an obvious choice, and for 16-bit and 32-bit systems int is an obvious choice.

## **nb\_broadcast\_event**

#### **Synopsis**

```
void nb_broadcast_event(nb_event_t event,
                         unsigned parameter);
```
### **Description**

**nb\_broadcast\_event** broadcasts the event **event** and parameter **parameter** to all modules in the module list.

## **nb\_cell\_index**

#### **Synopsis**

```
#define nb_cell_index(X) ((nb_cell_index_t)((size_t)((unsigned char *)
(X) - (unsigned char *)nb_memory.objects) / sizeof(nb_cell_t)))
```
### **Description**

Although we could simply use X - memory.objects to compute the object index, but that would generate a signed division because of the way that C specifies the result of the difference of two pointers. So, we manually calculate the result which is an unsigned shift.

## **nb\_cell\_index\_t**

### **Synopsis**

**typedef unsigned short** nb\_cell\_index\_t;

### **Description**

**nb\_cell\_index\_t** defines a cell index into the memory array nb\_memory.

## **nb\_cell\_type\_t**

#### **Synopsis**

```
typedef enum {
  NB_TYPE_INTEGER,
  NB_TYPE_FLOAT,
  NB_TYPE_COMPLEX,
  NB_TYPE_QUATERNION,
  NB_TYPE_STRING,
  NB_TYPE_ARRAY,
  NB_TYPE_PROC,
  NB_TYPE_OBJECT,
  NB_TYPE_REF,
  NB_TYPE_DEFER,
  NB_TYPE_MATRIX,
  NB_TYPE_PROGRAM,
  NB_TYPE_FREE,
  NB_TYPE_SENTINEL
} nb_cell_type_t;
```
Integer, float, and reference objects take one cell and can be held on the evaluation stack. Other objects (array, string, and program) are only held in memory and can span multiple object cells. Free cells are set to NB\_TYPE\_FREE so that the garbage collector can skip over them.

The ordering of these is specific in that the four language-level types that the user sees come first so that dispatching of operators based on type can be done by indexing a table of function pointers.

#### **NB\_TYPE\_INTEGER**

A 32-bit signed integer.

#### **NB\_TYPE\_FLOAT**

A 32-bit floating point value.

#### **NB\_TYPE\_COMPLEX**

A complex number spanning two cells.

#### **NB\_TYPE\_QUATERNION**

A quaternion spanning four cells.

#### **NB\_TYPE\_STRING**

A multi-cell string value.

#### **NB\_TYPE\_ARRAY**

A multi-cell array value.

#### **NB\_TYPE\_PROC**

A procedure. This isn't directly accessible.

#### **NB\_TYPE\_OBJECT**

An object. This isn't directly accessible.

#### **NB\_TYPE\_REF**

A reference to string, array, complex, or quaternion.

#### **NB\_TYPE\_DEFER**

A deferred expression.

#### **NB\_TYPE\_MATRIX**

A two-dimensional array of real values. This type is internal, has a short life, and and is not exposed to the user.

#### **NB\_TYPE\_PROGRAM**

The application program stored in object array. There is exactly one of these over the whole object array.

#### **NB\_TYPE\_FREE**

An unused run of cells in the heap.

#### **NB\_TYPE\_SENTINEL**

The sentinel marker. There is exactly one sentinel cell, the last cell of the memory array, with index NB\_SENTINEL\_INDEX. This cell marks the end of the cell array.

## <span id="page-44-0"></span>**nb\_check\_immediate\_mode**

### **Synopsis**

**void nb\_check\_immediate\_mode**(**void**);

### **Description**

Throw an exception if CoreBASIC is not in immediate mode.

## **nb\_check\_optional\_token**

### **Synopsis**

NB\_INLINE nb\_boolean\_t NB\_INLINE nb\_boolean\_t **nb\_check\_optional\_token**(**int** token);

If the token pointed to by the token pointer matches **token**, the token pointer is advanced and this function returns TRUE.

If the token isn't matched, the token pointer is unchanged and this function returns FALSE.

## **nb\_check\_optional\_token\_2**

### **Synopsis**

```
#define nb_check_optional_token_2(X, Y) \
 (nb_check_optional_token(X) || nb_check_optional_token(Y))
```
## <span id="page-47-0"></span>**nb\_check\_program\_mode**

### **Synopsis**

**void nb\_check\_program\_mode**(**void**);

### **Description**

Throw an exception if CoreBASIC is not in program mode.

## **nb\_check\_stack**

### **Synopsis**

NB\_INLINE **void nb\_check\_stack**(**unsigned** entries);

### **Description**

Ensure that there are at least **entries** available spaces on the stack.

## **nb\_clear\_flags**

### **Synopsis**

**void nb\_clear\_flags**(**unsigned** flags);

### **Description**

Clear the CoreBASIC flags in **flags**.

## **nb\_control\_stack\_item\_t**

### **Synopsis**

```
typedef struct {
  unsigned token;
  unsigned top;
  unsigned next;
} nb_control_stack_item_t;
```
### **Description**

The stack used by the interpreter to record its statement execution context.

## **nb\_core\_module**

### **Synopsis**

nb\_module\_t nb\_core\_module;

### **Description**

**nb\_core\_module** is the CORE module.

## **nb\_current\_ctx**

### **Synopsis**

NB\_TRY\_CONTEXT\_t \*nb\_current\_ctx;

### **Description**

**nb\_current\_ctx** contains the topmost 'try' context created by **nb\_try**. When CoreBASIC throws an error using **nb\_throw\_exception**, the error is thrown to the topmost try in **nb\_current\_ctx**.

#### **See Also**

**[nb\\_try](#page-115-0)**, **[nb\\_throw\\_exception](#page-96-0)**, **[NB\\_TRY\\_CONTEXT\\_t](#page-32-0)**

## **nb\_delete\_line**

#### **Synopsis**

**void nb\_delete\_line**(nb\_line\_t \*lp);

### **Description**

**nb\_delete\_line** deletes the program line pointed to by **lp**. If **lp** is zero, no modification is made to the program.

Only the program text is modified, nothing else. After deleting the line, you must update the program object by calling **[nb\\_fix\\_program\\_object](#page-64-0)** at some point.

## **nb\_delete\_line\_number**

### **Synopsis**

**void nb\_delete\_line\_number**(**unsigned** line\_number);

### **Description**

**nb\_delete\_line\_number** deletes the program line number **line\_number**. If the line **line\_number** doesn't exist, no modification is made to the program.

## **nb\_delete\_token**

### **Synopsis**

```
void nb_delete_token(nb_line_t *line,
unsigned char *tp);
```
### **Description**

**nb\_delete\_token** deletes a single token at **tp** in the line **line**.

## **nb\_dyadic\_index**

### **Synopsis**

#define **nb\_dyadic\_index**(X) ((X)-NB\_TOKEN\_EQ)

Converts a token into its dyadic table index, so the first token NB\_TOKEN\_EQ has dyadic index 0, NB\_TOKEN\_NE has index 1, and so on.

## **nb\_error\_line\_number**

We use this when typing "EDIT" without a line number so that the line in error is automatically edited, or it's the last line that was edited...

### **nb\_event\_t**

#### **Synopsis**

**typedef enum** { NB\_REGISTER\_MODULE\_EVENT, NB\_COLD\_START\_EVENT, NB\_SIGNON\_EVENT, NB\_CLEAR\_EVENT, NB\_RESET\_NAME\_EVENT, NB\_SAVE\_WORK\_EVENT, NB\_AUTOEXEC\_EVENT, NB\_RUNNING\_EVENT, NB\_READY\_EVENT, NB\_BYE\_EVENT } nb\_event\_t;

#### **Description**

**nb\_event\_t** describes an event that is broadcast to all installed modules. The events are:

#### **NB\_REGISTER\_MODULE\_EVENT**

CoreBASIC is registering the module and providing the assigned module index.

#### **NB\_COLD\_START\_EVENT**

CoreBASIC is starting from cold: the module should make any required (non-CoreBASIC) initializations.

#### **NB\_SIGNON\_EVENT**

CoreBASIC is signing on—the module has an opportunity to display additional sign-on details.

#### **NB\_CLEAR\_EVENT**

CoreBASIC is clearing data when the program is changing or being prepared for execution.

#### **NB\_RESET\_NAME\_EVENT**

CoreBASIC requests that the user program name be reset.

#### **NB\_SAVE\_WORK\_EVENT**

CoreBASIC requests that the user program is saved to disk.

#### **NB\_RUNNING\_EVENT**

Indicate whether CoreBASIC is running user code or not. The parameter passed with the event is non-zero when running user code.

#### **NB\_READY\_EVENT**

Indicates that CoreBASIC is at the *ready* prompt and waiting for input.

#### **NB\_AUTOEXEC\_EVENT**

Request that a file be executed. The file name is passed in nb\_program\_name.

### **NB\_BYE\_EVENT**

Broadcast when closing a CoreBASIC session with BYE. Modules can close down whatever they need and, optionally, terminate CoreBASIC.

## **nb\_execute\_quick\_recycle**

#### **Synopsis**

**void nb\_execute\_quick\_recycle**(**void**);

### **Description**

**this** runs the garbage collector to throw away all orphaned objects. As a CoreBASIC application programmer, you don't need to worry about executing RECYCLE as the interpreter automatically recycles memory when it needs to. However, if you modify the CoreBASIC interpreter, you need to be acutely aware that creating object may well cause a flash mark-sweep collection or, worse, a compacting collection.

### **nb\_execute\_recycle**

#### **Synopsis**

**void nb\_execute\_recycle**(**void**);

### **Description**

**this** runs the garbage collector to throw away all orphaned objects. As a CoreBASIC application programmer, you don't need to worry about executing RECYCLE as the interpreter automatically recycles memory when it needs to. However, if you modify the CoreBASIC interpreter, you need to be acutely aware that creating object may well cause a flash mark-sweep collection or, worse, a compacting collection.

## **nb\_find\_line**

### **Synopsis**

nb\_line\_t \***nb\_find\_line**(**unsigned** line\_number);

### **Description**

**nb\_find\_line** finds the program line with line number **line\_number** and peturns a pointer to the line structure if the line exists, or a zero pointer if it doesn't.

## **nb\_first\_line**

#### **Synopsis**

nb\_line\_t \***nb\_first\_line**(**void**);

### **Description**

**nb\_first\_line** returns a pointer to the first line in the program.

#### **Note**

Although this looks like it should be a macro, eventually it could support programs frozen into FLASH rather than in RAM, and at this point **nb\_first\_line** will return an address in RAM or FLASH depending upon whether the program is frozen or thawed.

## <span id="page-64-0"></span>**nb\_fix\_program\_object**

#### **Synopsis**

**void nb\_fix\_program\_object**(**void**);

### **Description**

**nb\_fix\_program\_object** Fixes up the program object so that it reflects the program's true size. After any changes to the program, you *must* call **nb\_fix\_program\_object** otherwise the garbage collector will potentially sweep off the end of the program causing havoc. The low-level routines don't call this by design as it's a fairly expensive operation—it's up to high-level code to call this when the program has been changed.

## **nb\_flag\_t**

### **Synopsis**

**typedef enum** { NB\_FLAG\_BREAK, NB\_FLAG\_WATCHDOG, NB\_FLAG\_STEP, NB\_FLAG\_TRACE } nb\_flag\_t;

The state variable nb\_flags is a bitmask with each bit corresponding to one of these flags. The interpreter examines nb\_flags before it starts to execute a new statement to see if any special processing is required.

#### **NB\_FLAG\_BREAK**

Break execution back to top level. Setting this flag causes the interpreter to exit to the top-level loop using the NB\_BREAKPOINT exception. This flag can be set asynchronously to indicate to the interpreter that the user has pressed the break key.

#### **NB\_FLAG\_WATCHDOG**

Break execution back to top level and indicate that this is a watchdog timeout. Setting this flag causes the interpreter to exit to the top-level loop using the NB\_WATCHDOG exception. This flag can be set asynchronously to indicate to the watchdog has fired when debugging the application.

#### **NB\_FLAG\_STEP**

Step one statement and then set the NB\_FLAG\_BREAK flag.

#### **NB\_FLAG\_TRACE**

Trace-enabled flag. Setting this flag causes the interpreter to print each statement with a before it executes it.

#### **See Also**

**[nb\\_flags](#page-66-0)**

## <span id="page-66-0"></span>**nb\_flags**

#### **Synopsis**

**unsigned char** nb\_flags;

### **Description**

**nb\_flags** variable holds the interpreter mode flags. **nb\_flags** is checked to see if any flag is set before each statement is run and, if a flag is set, the flags are serviced.

#### **Note**

Do not extend the flags in **nb\_flags** without understanding what the implications are. If you add another flag, for instance, to indicate some interpreter mode, setting that flag will cause the interpreter's performance to degrade because on each statement the flag will be set and the interpreter will try to service the flag. Better would be to move that flag into another variable and keep **nb\_flags** uncluttered for best performance.

## **nb\_immediate\_mode**

#### **Synopsis**

nb\_boolean\_t nb\_immediate\_mode;

### **Description**

**nb\_immediate\_mode** Boolean indicates whether the interpreter is in immediate mode or program mode.

### **See Also**

**[nb\\_check\\_immediate\\_mode](#page-44-0)**, **[nb\\_check\\_program\\_mode](#page-47-0)**

## **nb\_input\_buffer**

#### **Synopsis**

**char** nb\_input\_buffer[];

### **Description**

**nb\_input\_buffer** is the input buffer used inside CoreBASIC to gather input from the user. It is also used as a scratch buffer by some functions as, after tokenization, this buffer is of no further use.

# **nb\_is\_end\_of\_line**

### **Synopsis**

#define **nb\_is\_end\_of\_line**(X)((X) <= NB\_TOKEN\_PAD)

## **nb\_is\_end\_of\_statement**

#### **Synopsis**

#define **nb\_is\_end\_of\_statement**(X)((X) <= NB\_TOKEN\_LINE\_ELSE)

### **Description**

**nb\_is\_end\_of\_statement** returns whether the token X is an end of statement token.

Logically, this is  $X == NB_TOKEN_EOL \parallel X == NB_TOKEN_PAD \parallel X == NB_TOKEN_COLON...$ , but by using the fact that all these tokens are grouped together about zero, a much simpler test is used. A statement is ended by an in-line remark, the introduction of an ELSE, a statement separator, or a real end of line.

## **nb\_is\_zero**

### **Synopsis**

nb\_boolean\_t **nb\_is\_zero**(nb\_cell\_t \*x);

Returns 1 if **x** is zero and throws a type mismatch exception if the top of stack is not numeric.
# **nb\_join\_lines**

### **Synopsis**

**void nb\_join\_lines**(nb\_line\_t \*line);

### **Description**

**nb\_join\_lines** joins the line **line** with the following line.

## **nb\_line\_number\_referenced**

### **Synopsis**

**int nb\_line\_number\_referenced**(**int** line\_number);

### **Description**

**nb\_line\_number\_referenced** returns non-zero if the line with line number **line\_number** is referenced by a statement in the program.

# **nb\_line\_t**

#### **Synopsis**

```
typedef struct {
  NB_LINE_HEADER_t header;
   unsigned char tokens[];
} nb_line_t;
```
The CoreBASIC interpreter only uses pointers to a nb\_line\_t so it doesn't matter about the size of the tokens member, but defining it to have 32 token bytes means that it's easy to take a look at the line and its tokens in the debugger.

#### **header**

The line header.

#### **tokens**

Tokens comprising the line, of dynamic length, but set to 32 for the debugger.

# **nb\_matrix\_data**

**X** of type TYPE\_MATRIX.

### **nb\_module\_t**

#### **Synopsis**

```
typedef struct {
   const char *const name;
  void (*execute_statement)(void);
  void (*check_statement)(void);
  void (*evaluate_intrinsic)(void);
  void (*check_intrinsic)(void);
  void (*event)(nb_event_t , unsigned);
  const char *const *keywords;
  const nb_monadic_dispatch_tag *apply_monadic;
} nb_module_t;
```
Statement extensions must be *simple*. That is, they can't refer to line numbers (i.e. provide a different naming of GOTO, for instance) and can't introduce control structures.

#### **name**

The module name.

#### **execute\_statement**

Method to execute the statement at **nb\_tp**.

#### **check\_statement**

Method to syntax check the statement at **nb\_tp**

#### **evaluate\_intrinsic**

Method to evaluate the intrinsic at **nb\_tp**.

#### **check\_intrinsic**

Method to syntax check the intrinsic at **nb\_tp**.

#### **event**

Method to progress a CoreBASIC event.

#### **keywords**

The array of keywords recognized by this module.

#### **apply\_monadic**

Monadic dispatch table.

## **nb\_modules**

### **Synopsis**

nb\_module\_t \***const** nb\_modules[];

The first module *must* be the core set module nb\_core\_module, and other modules follow.

# **nb\_monadic\_index**

### **Synopsis**

#define **nb\_monadic\_index**(X) ((X)-NB\_TOKEN\_NEGATE)

Converts a token into its monadic table index so the first token, NB\_TOKEN\_NEGATE has monadic index 0, NB\_TOKEN\_SGN has index 1, and so on.

### **nb\_next\_line**

### **Synopsis**

#define **nb\_next\_line**(X) ((nb\_line\_t \*)((**unsigned char** \*)(X) + (X)->header.next\_offset))

### **Description**

**nb\_next\_line** returns a pointer to the start of the line following **X**.

# **nb\_print\_line**

#### **Synopsis**

```
void nb_print_line(nb_line_t *lp,
                    const unsigned char *tp,
                    int indent);
```
### **Description**

**nb\_print\_line** prints a tokenized line to standard output. The line number is printed in a width of five, followed by the tokens, followed by a newline.

### **nb\_print\_tokens**

#### **Synopsis**

```
void nb_print_tokens(const unsigned char *tp,
                      const unsigned char *mark);
```
#### **Description**

This prints a sequence of tokens to standard output.

Tokens are printed starting at **tp** and continue printing until the end-of-line marker is seen. No newline is printed at the end of line.

During printing, if any token address covers **mark**, then a special mark is shown in the printed output to mark the token. This allows more precise information when printing errors and is also used when tracing a program to indicate which statement will be executed next.

# <span id="page-82-0"></span>**nb\_program\_address**

### **Synopsis**

#define **nb\_program\_address**(X) (nb\_memory.bytes + (X))

#### **Description**

**nb\_program\_address** returns a token pointer corresponding to the 16-bit offset **X**.

#### **See Also**

**[nb\\_program\\_offset](#page-84-0)**.

### <span id="page-83-0"></span>**nb\_program\_end**

#### **Synopsis**

```
unsigned char *nb_program_end(void);
```
#### **Description**

**nb\_program\_end** returns the address of the first byte following the end of the program.

Consider a program containing a single line 10 PRINT. In fact, there is always an additional phantom line at the end which has line number 0 with the END token on it. So, the program looks like this in memory:

```
06 00 0a 00 NB_TOKEN_PRINT NB_TOKEN_EOL \n
00 00 00 00 NB_TOKEN_END NB_TOKEN_EOL
```
So, the program size is 12 bytes and the returned address points to the byte following the second NB\_TOKEN\_PAD

#### **See Also**

**[nb\\_program\\_size](#page-85-0)**

## <span id="page-84-0"></span>**nb\_program\_offset**

### **Synopsis**

#define **nb\_program\_offset**(TP) ((**unsigned short**)((**unsigned char** \*)(TP) - nb\_memory.bytes))

#### **Description**

**nb\_program\_offset** returns a 16-bit offset from the start of the CoreBASIC program to the token pointer **TP**

#### **See Also**

**[nb\\_program\\_address](#page-82-0)**.

# <span id="page-85-0"></span>**nb\_program\_size**

### **Synopsis**

**unsigned nb\_program\_size**(**void**);

#### **Description**

**nb\_program\_size** returns the number of bytes occupied by the program excluding the program header cell.

#### **See Also**

**[nb\\_program\\_end](#page-83-0)**

# **nb\_property\_t**

### **Synopsis**

```
typedef enum {
 NB_PROPERTIES
} nb_property_t;
```
### **Description**

**nb\_property\_t** enumeration is expanded from the NB\_PROPERTIES macro and instantiates each property.

# **nb\_push\_integer**

### **Synopsis**

**void nb\_push\_integer**(nb\_int\_t i);

#### **Description**

Push the integer value **i** onto the expression stack.

#### **Note**

There is no check for stack overflow: use **[nb\\_check\\_stack](#page-48-0)** beforehand.

# **nb\_replace\_float**

### **Synopsis**

**void nb\_replace\_float**(nb\_float\_t f);

### **Note**

There is no requirement for a stack check when you use this as it is assumed that the stack contains at least one item.

## **nb\_replace\_integer**

### **Synopsis**

**void nb\_replace\_integer**(nb\_int\_t i);

There is no need for a stack check when you use this as it is assumed that the stack has at least one item on it.

# **nb\_replace\_line**

#### **Synopsis**

```
void nb_replace_line(unsigned line_number,
unsigned char *tokens);
```
#### **Description**

**nb\_replace\_line** replaces the program line with line number **line\_number** with the tokenized text **tokens**. If the line **line\_number** does not already exist, is inserted into the program.

# **nb\_sentinel\_index**

### **Synopsis**

**unsigned** nb\_sentinel\_index;

## **nb\_signon**

### **Synopsis**

**void nb\_signon**(**void**);

### **Description**

Traverse all modules and displays their sign-on messages.

# **nb\_sp**

### **Synopsis**

nb\_cell\_t \*nb\_sp;

### **Description**

**nb\_sp** is a pointer to the last item pushed onto the evaluation stack

# **nb\_string\_data**

**X** of type TYPE\_STRING.

# **nb\_stringize**

### **Synopsis**

**void nb\_stringize**(**void**);

### **Description**

**nb\_stringize** converts the top of stack to a string by applying STR.

## **nb\_throw\_exception**

### **Synopsis**

\_\_NB\_NO\_RETURN **void nb\_throw\_exception**(CTL\_STATUS\_t code);

### **Description**

Throw a CoreBASIC exception with code **code**. Throwing an exception will return to the top-level loop.

### **nb\_token\_auto**

### **Synopsis**

**unsigned short** nb\_token\_auto;

### **Description**

**nb\_token\_auto** contains the token index of the AUTO token.

# **nb\_token\_catalog**

### **Synopsis**

**unsigned short** nb\_token\_catalog;

### **Description**

**nb\_token\_catalog** contains the token index of the CATALOG token.

# **nb\_token\_cd**

### **Synopsis**

**unsigned short** nb\_token\_cd;

### **Description**

**nb\_token\_cd** contains the token index of the CD token.

# **nb\_token\_chain**

### **Synopsis**

**unsigned short** nb\_token\_chain;

### **Description**

**nb\_token\_chain** contains the token index of the CHAIN token.

# **nb\_token\_chdir**

### **Synopsis**

**unsigned short** nb\_token\_chdir;

### **Description**

**nb\_token\_chdir** contains the token index of the CHDIR token.

# **nb\_token\_check**

### **Synopsis**

**unsigned short** nb\_token\_check;

### **Description**

**nb\_token\_check** contains the token index of the CHECK token.

# **nb\_token\_dir**

### **Synopsis**

**unsigned short** nb\_token\_dir;

### **Description**

**nb\_token\_dir** contains the token index of the DIR token.

## **nb\_token\_example**

### **Synopsis**

**unsigned short** nb\_token\_example;

### **Description**

**nb\_token\_example** contains the token index of the EXAMPLE token.

# **nb\_token\_flush**

### **Synopsis**

**unsigned short** nb\_token\_flush;

### **Description**

**nb\_token\_flush** contains the token index of the FLUSH token.

## **nb\_token\_get**

### **Synopsis**

**unsigned short** nb\_token\_get;

### **Description**

**nb\_token\_get** contains the token index of the GET token.

## **nb\_token\_history**

### **Synopsis**

**unsigned short** nb\_token\_history;

### **Description**

**nb\_token\_history** contains the token index of the HISTORY token.
## **nb\_token\_kill**

### **Synopsis**

**unsigned short** nb\_token\_kill;

## **Description**

**nb\_token\_kill** contains the token index of the KILL token.

# **nb\_token\_length\_inline**

**tp**.

## **nb\_token\_load**

### **Synopsis**

**unsigned short** nb\_token\_load;

## **Description**

**nb\_token\_load** contains the token index of the LOAD token.

## **nb\_token\_reboot**

### **Synopsis**

**unsigned short** nb\_token\_reboot;

## **Description**

**nb\_token\_reboot** contains the token index of the REBOOT token.

## **nb\_token\_save**

### **Synopsis**

**unsigned short** nb\_token\_save;

## **Description**

**nb\_token\_save** contains the token index of the SAVE token.

## **nb\_tokenize**

## **Synopsis**

```
void nb_tokenize(char *text,
    unsigned char *tp);
```
## **Description**

**nb\_tokenize** tokenizes the input **text** into the token stream **tokens**.

# **nb\_truth\_value**

## **Synopsis**

#define **nb\_truth\_value**(X) ((X) ? 1 : 0)

## **nb\_try**

## **Synopsis**

#define **nb\_try**(X)((X)->parent = nb\_current\_ctx, nb\_current\_ctx = X, **setjmp**((X)->buf))

## **nb\_unwind\_try**

### **Synopsis**

**void nb\_unwind\_try**(**void**);

## **Description**

**nb\_unwind\_try** unwinds the topmost try. After catching an exception, you must unwind the try stack.

## **nb\_var\_front\_index**

### **Synopsis**

**unsigned** nb\_var\_front\_index;

### **Description**

**nb\_var\_front\_index** is the highest unused variable index in scratch memory.